## **Zusammenhänge mit Vierfeldertafel und Baumdiagramm analysieren**

Von Wilfried Jannack, Hannover

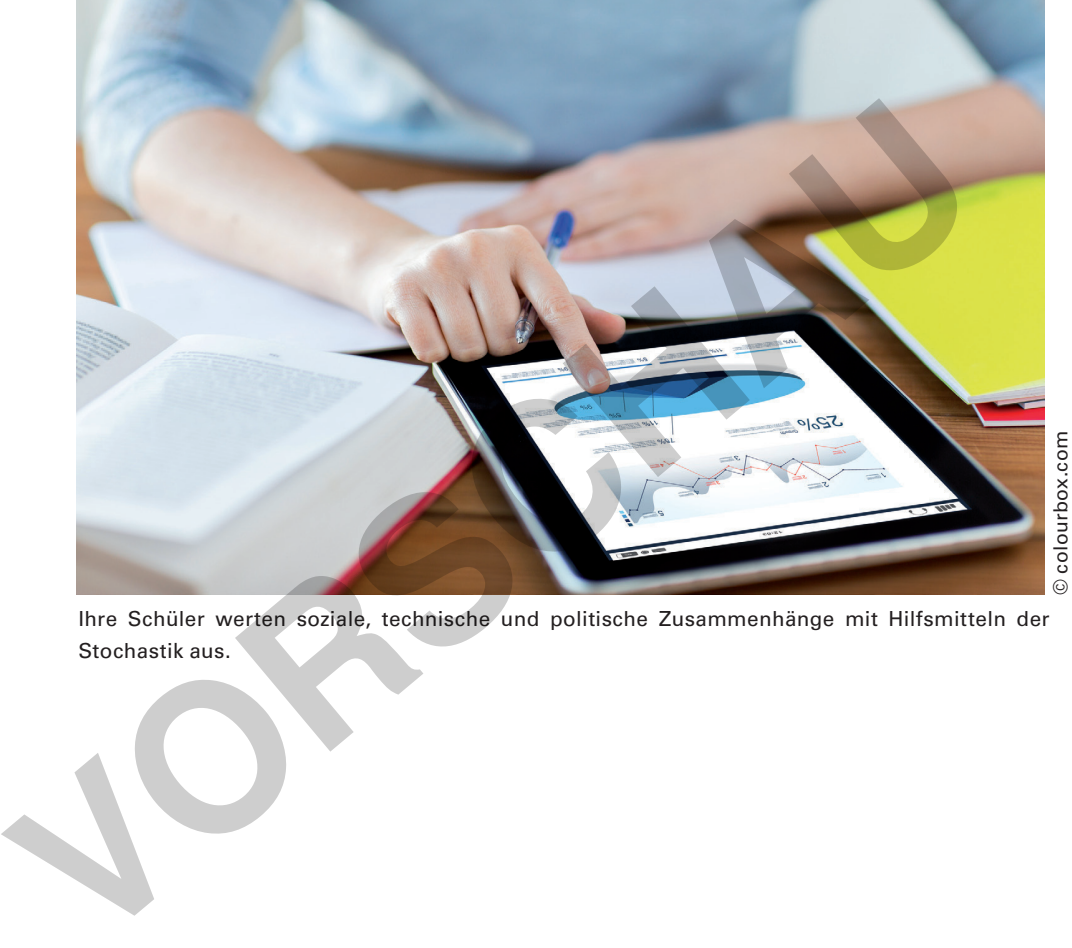

Ihre Schüler werten soziale, technische und politische Zusammenhänge mit Hilfsmitteln der Stochastik aus.

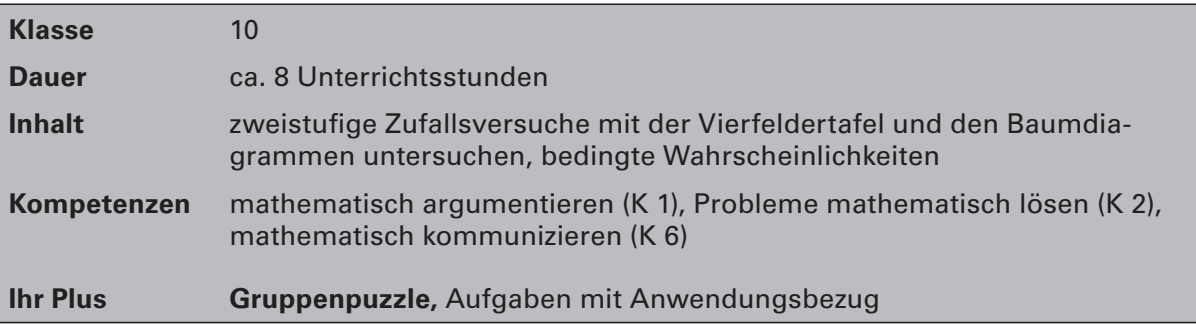

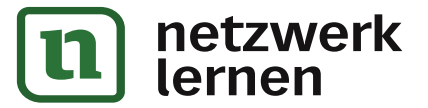

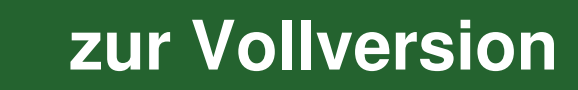

## **Didaktisch-methodische Hinweise**

Die Leitidee Daten und Zufall beinhaltet die Teilaspekte Datenerhebung und Stochastik. Dabei spielt die Kompetenz, sich kritisch mit Medienberichten auseinanderzusetzen eine zentrale Rolle. Oft ergeben sich durch das Herausgreifen einiger Daten aus dem Gesamtzusammenhang zwei diametrale Darstellungen. So kann z.B. die Fragestellung, ob es im Bildungssystem einen Fahrstuhleffekt gibt oder nicht gibt, anhand der gleichen Daten konträr beantwortet werden. Das macht es notwendig, nicht nur Mathematik zu betreiben, sondern auch zu dem Sachproblem Position zu beziehen.

#### **Die Kernaussagen**

Der Unterricht nimmt die zentralen Begriffe der Wahrscheinlichkeitsrechnung wieder auf, die man in Klasse 7–8 im Rahmen von Spielsituationen bearbeitet. In Klasse 10 werden soziale, technische oder politische Zusammenhänge untersucht, die eine größere Population von Menschen umfassen. Die Bestimmung einer zuvor unbekannten Wahrscheinlichkeit auf der 2. Stufe des Baumdiagramms ist neu und wird als die bedingte Wahrscheinlichkeit bezeichnet. Aufgrund der Einfachheit der Vierfeldertafel ist das Rückwärtsschließen relativ voraussetzungslos und bedarf keiner umfassenden Einführung. Wesentliche Begriffe aus den letzten Schuljahren werden in dieser Unterrichtseinheit weitergeführt, einige neue kommen hinzu:

#### **Wahrscheinlichkeit, Ereignis, Merkmal und Merkmalsausprägung, Gegenereignis, Gegenwahrscheinlichkeit, Baumdiagramm, Vierfeldertafel, Pfad- oder Multiplikationsregel,**

#### **Summenregel, relative und absolute Häufigkeit (Anzahl), eingeschränkte Grundmenge.**

In der Didaktik ist umstritten, ob der Begriff "bedingte Wahrscheinlichkeit" in Jahrgangsstufe 10 überhaupt fallen muss. Deshalb wird das Wort in diesem Beitrag nur an wenigen Stellen benutzt.

#### **Das sollten Ihre Schülerinnen und Schüler bereits können**

Die Baumdiagramme sind in Klasse 7–8 bei "Spielen" bereits vorgekommen. Die Lernenden sollen im Umgang mit Wahrscheinlichkeiten sicher sein und beurteilen können, was eine Wahrscheinlichkeitsangabe aussagt. Sie werden in dieser Unterrichtseinheit Wahrscheinlichkeiten für Ereignisse berechnen und diese sowohl als Bruch, Dezimalzahl oder als Prozentangabe darstellen. Sie sollen Wahrscheinlichkeiten bei Laplace-Versuchen sowie mithilfe des Gesetzes der großen Zahlen abschätzen können. umfassen. Die Bestimmung einer zuvor unbekannten Wahrscheinlichkeit auf<br>und dier Einfachheit der Une und wird als die bedrugte Wahrscheinlichkeit bezeignen ist neu und wird als die bedrugte Wahrscheinlichkeit bezeignen<br>der

#### **Aufbau**

Die Materialien M 1 bis M 3 dienen zur Wiederholung und Vorbereitung.

Das Gruppenpuzzle besteht aus den Materialien M 4, M 5, M 6, M7 und einem Fragebogen (M 8).

Das Material M 9 rundet das Thema ab.

#### **So setzen Sie die Materialien ein**

Steigen Sie mit den Materialien M 1– 3 in das Thema ein. Lesen Sie den Aufhänger des Materials z.B. Bericht des Kassenwarts (M 1), Zeitungsartikel (M 2),…etc. mit der Lerngruppe und formulieren Sie gemeinsam mit Ihren Schülerinnen und Schülern das Problem Geben Sie dabei Raum zur Aussprache auch bezüglich nichtmathematischer Aspekte. Klären Sie dann, welche Aufgaben in welchem Zeitraum und welcher Arbeitsform (Einzel-, Partner-, Gruppenarbeit) bearbeitet werden.

Die Materialien M 4–M 7 bilden das Gruppenpuzzle. Auch der Einsatz als Lerntheke sollte möglich sein. Bei der Lerntheke legt man die Materialien auf der Fensterbank, dem Lehrerpult oder einer anderen geeigneten Ablage nebeneinander aus ("Theke"), so dass jede Schülerin und jeder Schüler in eigener Verantwortung einen eigenen Weg durch das Material wählen kann (wie

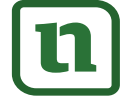

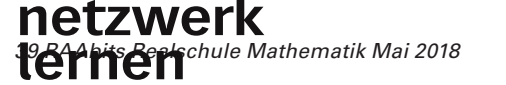

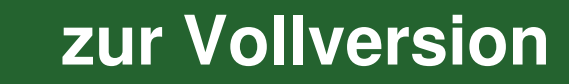

## **Auf einen Blick**

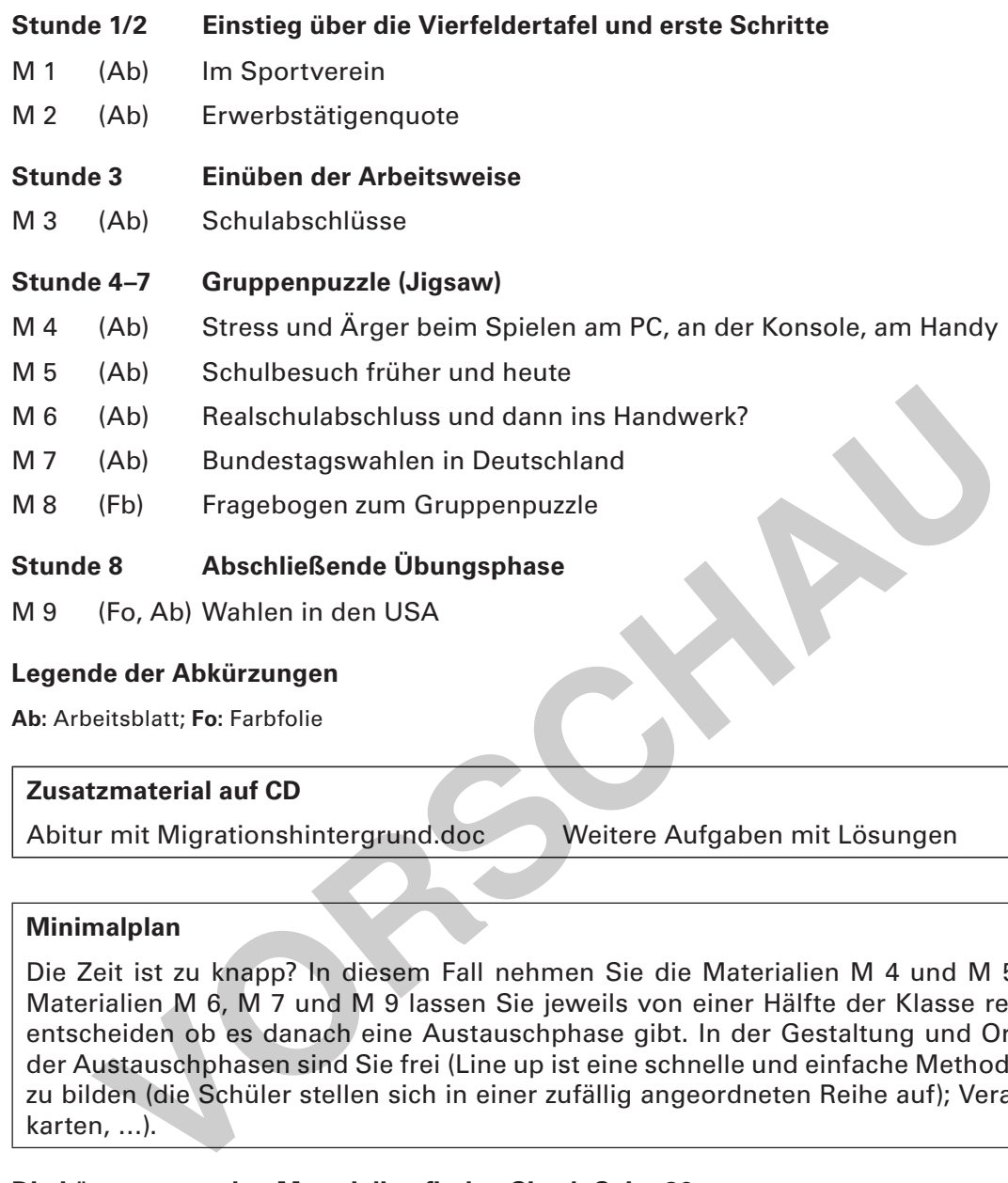

M 9 (Fo, Ab) Wahlen in den USA

#### **Legende der Abkürzungen**

**Ab:** Arbeitsblatt; **Fo:** Farbfolie

#### **Zusatzmaterial auf CD**

Abitur mit Migrationshintergrund.doc Weitere Aufgaben mit Lösungen

#### **Minimalplan**

Die Zeit ist zu knapp? In diesem Fall nehmen Sie die Materialien M 4 und M 5 raus. Die Materialien M 6, M 7 und M 9 lassen Sie jeweils von einer Hälfte der Klasse rechnen. Sie entscheiden ob es danach eine Austauschphase gibt. In der Gestaltung und Organisation der Austauschphasen sind Sie frei (Line up ist eine schnelle und einfache Methode Gruppen zu bilden (die Schüler stellen sich in einer zufällig angeordneten Reihe auf); Verabredungskarten, …).

**Die Lösungen zu den Materialien finden Sie ab Seite 26.**

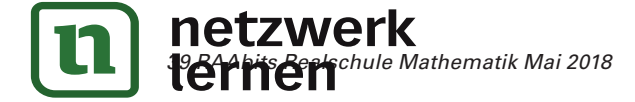

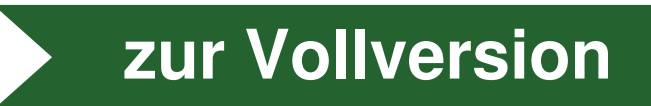

## **Im Sportverein M 1**

Der Kassenwart des Sportvereins "Sportlerliga" führt die Mitgliederliste sorgfältig und hat eine Tabelle zur Übersicht erstellt. In dieser Statistik teilt er die Männer und Frauen in aktive (Sportler) und nicht-aktive Vereinsmitglieder (Nichtsportler) auf.

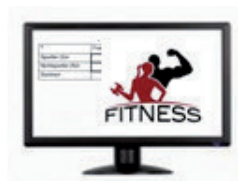

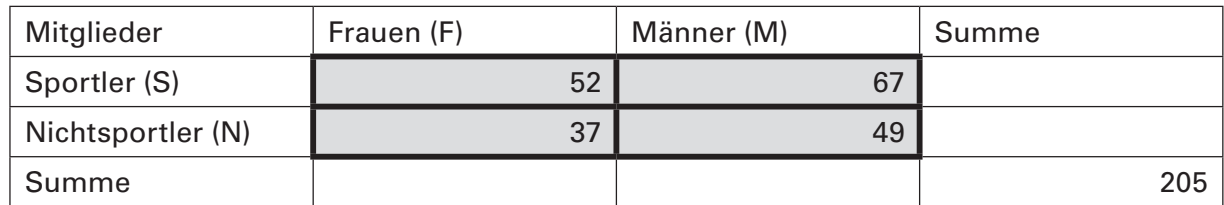

Es handelt sich bei dieser Statistik um einen zweistufigen Zufallsversuch, der hier in einer **Vierfeldertafel** dargestellt wird. Dabei wird eine Person zufällig ausgewählt. Da man wissen will, wie viele Sportler bzw. Nichtsportler der Verein hat, aber auch, wie viele Frauen und Männer im Verein sind, sind Summenbildungen in den Randzeilen und in den Randspalten notwendig **Freldertafel** dargestellt wird. Dabei wird eine Person zufällig ausgewählt. Eighortler bzw. Nichtsportler der Verein hat, aber auch, wie vie<br>
wie viele Sportler bzw. Nichtsportler der Verein hat, aber auch, wie vie<br>
wendi

Was ist eine "Vierfeldertafel"?

Die **Vierfeldertafe**l besteht aus **neun** Feldern. Die **fünf** Summenränder ergänzen die vier Felder, die der Vierfeldertafel (**VFT**) den Namen gegeben haben.

Nachdem die Vierfeldertafel soweit ausgefüllt ist, geht es mit ein wenig Prozentrechnung weiter.

#### **Aufgabe 1: Wahrscheinlichkeiten mit der Vierfeldertafel bestimmen**

Stelle fest, mit welcher Wahrscheinlichkeit

a.) eine Frau zufällig ausgewählt wird,

b.) ein Nichtsportler zufällig ausgewählt wird,

c.) ein Mann von allen Sportlern zufällig ausgewählt wird,

d.) ein Sportler unter allen Männern zufällig ausgewählt wird,

e.) eine Frau von allen Sportlern zufällig ausgewählt wird,

f.) eine Sportlerin von allen Frauen zufällig ausgewählt wird.

Gebe dein Ergebnis in der Prozentweise an!

#### **Aufgabe 2: Sprachliche Feinheiten beachten – dieselbe Personengruppe, aber unterschiedliche Grundmengen**

Erkläre den Unterschied zwischen den in Aufgabe 1 c) und 1 d) bestimmten Wahrscheinlichkeiten. Ist die Anzahl der Männer unter den Sportlern und die Anzahl der Sportler unter den Männern nicht das Gleiche?

#### **Aufgabe 3: Eingeschränkte Grundmengen**

Auf welche eingeschränkte Grundmenge bezieht man sich in Aufgabe 1 c) und 1 e)? Welche eingeschränkte Grundmenge gilt dagegen bei Aufgabe 1d)?

Was ist eine "eingeschränkte Grundmenge"?

Wenn man nur einen Teil der Vereinsmitglieder betrachtet - z.B. die "Männer"- und wenn man dann wissen will, wie viele davon "Sportler" sind, so ist die Grundmenge deutlich verkleinert worden. Das ist eine **Einschränkung der Grundmenge** (Vereinsmitglieder).

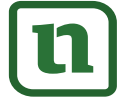

### netzwerk lernen

# **[zur Vollversion](https://www.netzwerk-lernen.de/Zusammenhaenge-mit-Vierfeldertafel-und-Baumdiagrammen-analysieren)**

## **M 2 Erwerbstätigenquote**

Die Daten im folgenden Zeitungsartikel beruhen auf realen Erhebungen, die das Statistische Bundesamt (destatis) in Wiesbaden durchgeführt hat. Diese Bundesbehörde erhebt, sammelt und analysiert statistische Informationen zu Wirtschaft, Gesellschaft, Politik und Umwelt. Diese Informationen sind oft Hintergrundmaterial für Zeitungsartikel.

#### **Neue Daten über die Erwerbstätigkeit in Deutschland**

- Dieses Jahr gehen 44,5 % der 81,30 Millionen Einwohner Deutschlands einer eigenen
- Erwerbs- oder Berufstätigkeit nach. Der männliche Bevölkerungsanteil beträgt 49,1 %.

Die Erwerbstätigenquote unter den Mädchen und Frauen liegt bei 39,1 %.

Zu jeder Statistik lässt sich ein Zufallsversuch angeben. Eine Person wird zufällig ausgewählt.

#### **Aufgabe 1: Aus einem Zeitungstext versteckte Daten gewinnen**

- a) Welche Daten kannst du direkt aus dem Zeitungsartikel entnehmen?
- b) Kannst du dir weitere Daten erschließen?

c) Welche Merkmale und Merkmalsausprägungen werden in diesem Text angesprochen?

Merkmal und Merkmalsausprägung

Merkmale sind die **Eigenschaften**, die in einer Erhebung untersucht werden. Bei einer Befragung entspricht ein Merkmal einer **gestellten Frage**. Wenn du das Merkmal Alter betrachtest, so kannst du bei Neunt- und Zehntklässlern feststellen, ob jemand "unter 16 Jahre alt" oder "über 16 Jahre alt" ist. Die Auswahl enthält in diesem Fall zwei Merkmalsausprägungen. Die Erwerbstätigenquote unter den Mädchen und Frauen liegt bei 39,1 %<br>
Per Statistik lässt sich ein Zufallsversuch angeben. Eine Person wird zufällig<br>
19.1 Aus einem Zeitungstext versteckte Daten gewinnen<br>
Person wird zufä

#### **Aufgabe 2: Rekonstruktion – Daten eine Struktur geben**

Erstelle anhand des Artikels die Vierfeldertafel mit Summenrand. Berechne aus den Prozentangaben die absoluten Zahlen mit zwei Nachkommastellen (in Mio.).

Einige Angaben sind bereits eingetragen.

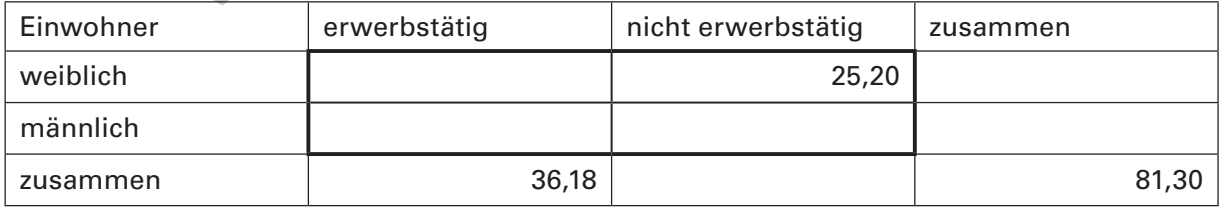

#### **Aufgabe 3: Ist das nicht das Gleiche?**

Zeige, dass der Anteil der weiblichen Erwerbspersonen und der Anteil der erwerbstätigen Frauen nicht gleich sind. Bestimme dazu die Prozentsätze.

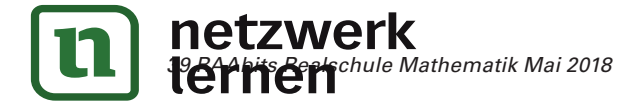

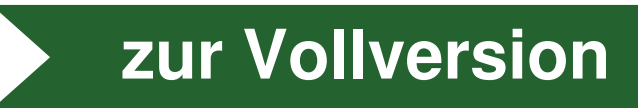

## **Erwerbstätigenquote M 2 Erwerbstätigenquote M 2 Erwerbstätigenquote M 2**

### Aufgabe 4: Das Baumdiagramm – eine weitere Möglichkeit zu strukturieren

Entwickle die Erwerbstätigkeit in einem Baumdiagramm. Beginne mit der Verteilung der Bevölkerung auf "erwerbstätig" und "nicht erwerbstätig". Unterscheide in der zweiten Stufe zwi*schen Frauen ("weiblich") und Männern ("männlich").*<br>

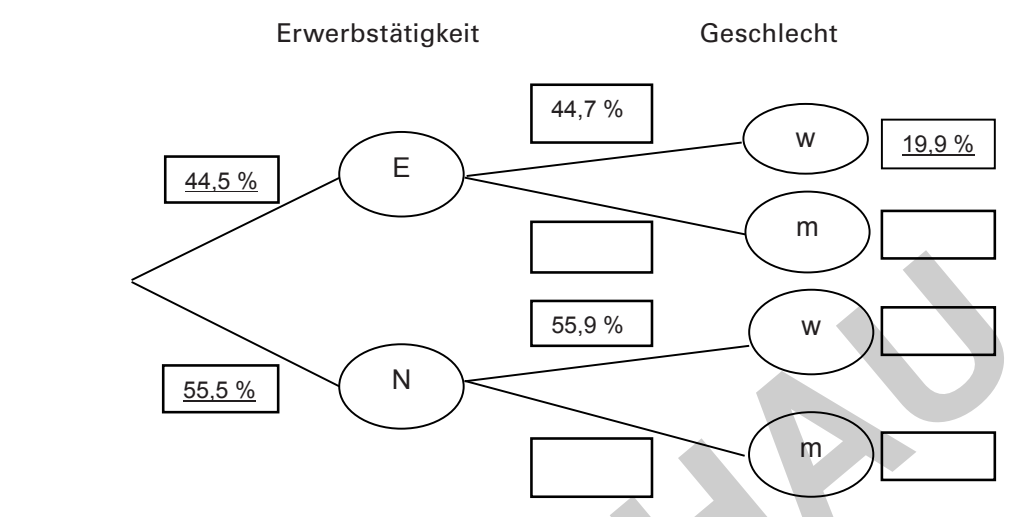

#### **Aufgabe 5\*: Ein zweites Baumdiagramm? Aufgabe 5\*: Ein weites Baumdiagramm? Aufgabe 5\*: Ein weites Baumdiagramm?**

Entwickle mit Hilfe der Vierfeldertafel das umgekehrte Baumdiagramm. *Entwickle mit Hilfe der Vierfeldertafel das umgekehrte Baumdiagramm. Entwickle mit Hilfe der Vierfeldertafel das umgekehrte Baumdiagramm.* 

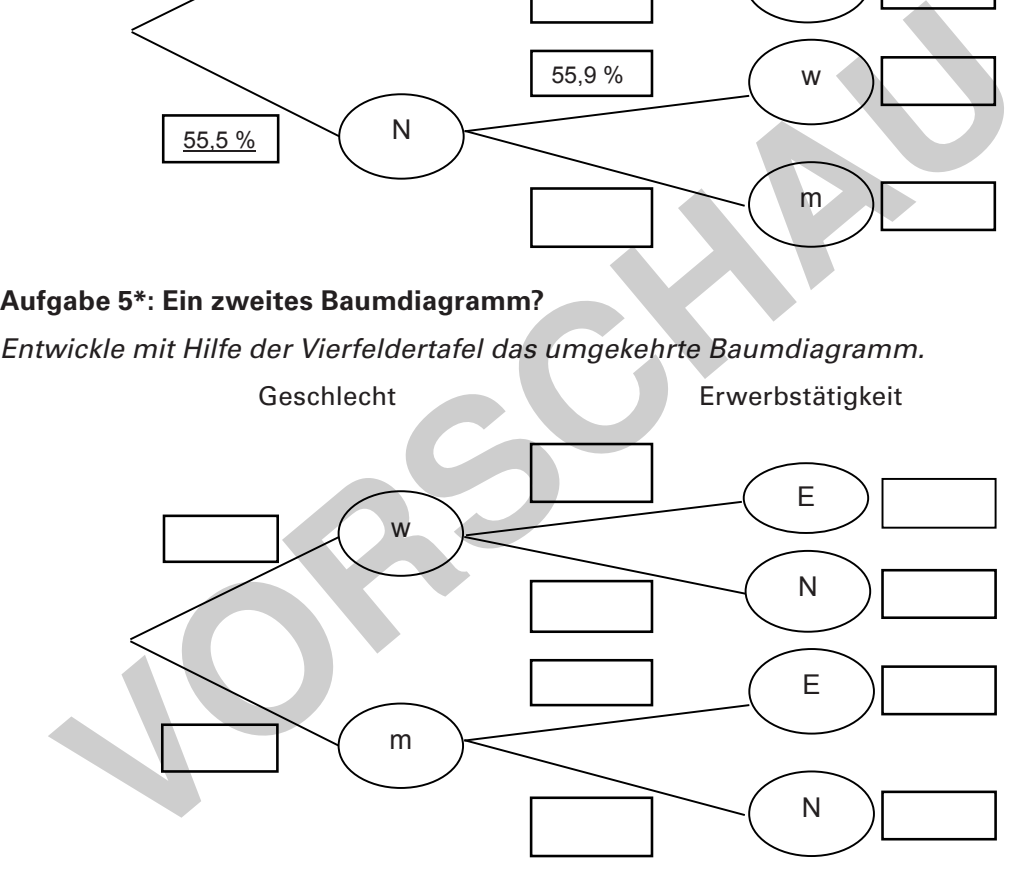

## Aufgabe 6\*\*: Selbst mit anderen Daten einen Zeitungsartikel verfassen

Schreibe mit anderen Daten aus den beiden Baumdiagrammen einen Zeitungsarbemeise ihm anderen Baten aus den beiden Baumangrammen einen Zeitungsar<br>tikel. Eine Angabe aus dem Zeitungsartikel musst du vermutlich auch verwenden. nnen zure zurgabe das dem Zenangearuner masst da vermannen dasn verwend<br>Aus diesen vier Daten sollte die Vierfeldertafel komplett erstellt werden können.

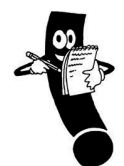

## Bedingte Wahrscheinlichkeiten

Wenn man im ersten Baumdiagramm nur N, die "Nichterwerbstätigen", ins Visier nimmt,  $\|$ so werden die zum Maßstab, zu den neuen 100 %, die sich die Wahrscheinlichkeiten "w" und "m" aufteilen. Es werden sozusagen die Bedingungen der Betrachtung verändert: Man hat auf dem ersten Ast des Baumdiagramms die Grundmenge eingeschränkt. Die Wahrscheinlichkeiten auf dem zweiten Ast sind bedingte Wahrscheinlichkeiten. sind bedingte Wahrscheinlichkeiten. sind bedingte Wahrscheinlichkeiten.

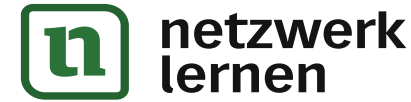

#### **[zur Vollversion](https://www.netzwerk-lernen.de/Zusammenhaenge-mit-Vierfeldertafel-und-Baumdiagrammen-analysieren)** *39 RAAbits Realschule Mathematik Mai 2018 39 RAAbits Realschule Mathematik Mai 2018*

**Methodentipp**

**Methodentipp**

#### **Hinweise (M 1)**

Füllen Sie zum Einstieg gemeinsam mit Ihren Schülerinnen und Schülern die **Übersicht** des Vereins "Sportliga" aus und rechnen Sie anschließend mit ihnen Aufgabe 1 a) als **Beispiel**  durch. Achten Sie dabei besonders auf eine **Formalisierung des Lösungswegs**:

echter Bruch → Dezimal- → Prozentdarstellung

Tafelaufschrieb: P (eine Frau) =  $\frac{89}{200}$  = 0,445 = 44,5 %.

**Hinweis** P steht für das englische Wort **Wahrscheinlichkeit** (probability).

Danach bearbeiten Ihre Schülerinnen und Schüler die Aufgaben 1 b) bis 1 f) in Einzelarbeit.

Zum Vergleichen bietet sich entweder die **Think-Pair-Share-Methode** oder das

**Lerntempoduett** an.

#### **Das Lerntempoduett**

Nach jeder Aufgabe treffen sich immer zwei Lernende, die zur gleichen Zeit mit der Bearbeitung fertig sind, an der Tafel, suchen sich gemeinsam einen Platz und vergleichen ihre Ergebnisse. Dann überprüfen sie bei der Lehrperson ihr Ergebnis. Dabei wird im Flüsterton gesprochen oder die beiden gehen auf den Flur, um die anderen Mitschüler nicht zu stören. **International Start Constantingle Constantingle in the start of the start of the start of the start of the start of the start of the start of the start of the start of the start of the start of the start of the best in th** 

Dann kehrt jeder an seinen Platz zurück und bearbeitet für sich die nächste Aufgabe. Anschließend sucht sich jeder zum Ergebnisvergleich wieder einen Partner. Eine abschließende Besprechung findet im Plenum statt.

#### **Think – Pair – Share**

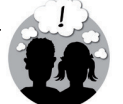

**Think:** Die Schülerinnen und Schüler lesen die Regeln in Ruhe durch und jeder überlegt für sich, wie die Regeln zu verstehen sind (alleine arbeiten).

**Pair:** Danach tauschen sich die Tischnachbarn oder die Schülergruppen aus.

**Share:** Zuletzt werden Fragen im Plenum geklärt. Sichern Sie das Verständnis der Unterrichtsinhalte auch im Unterrichtsgespräch ab, indem Sie diese durch die Schülerinnen und Schüler erläutern lassen.

Die Aufgaben 2 und 3 sind **Verständnisfragen** und regen die Lernenden zur Diskussion und Kooperation an. Sie können entweder in Einzel- oder Partnerarbeit gelöst werden. Die Ergebnisse, vor allem die Begründungen, werden anschließend im Plenum besprochen

Die **Plenumsphasen** sind für den Unterricht wesentlich. Gehen Sie am besten Immer wieder auf die Sprache ein: Zwar sind die "Männer von allen Sportlern" sowie die "Sportler unter allen Männern" dieselbe **Gruppe**, 67 an der Zahl, aber es macht einen **Unterschied**, da man sich auf **verschiedene – evtl. eingeschränkte – Grundmengen** bezieht.

Die Aufgaben 1 c) und 1 d) führen fast zum selben Ergebnis, obwohl in der zugrunde gelegten Berechnung ein elementarer Unterschied besteht. Thematisieren Sie diesen **Unterschied** gemeinsam mit Ihren Schülerinnen und Schülern. Wichtige Anregungen dazu sind **Verständnisfragen** wie z.B. Woran erkennt man in der Formalisierung als Bruch diese eingeschränkte Grundmenge? ; Was bedeutet eine Einschränkung? Woran erkennt man die eingeschränkte Grundmenge anhand der Formulierung in der Aufgabenstellung? Ist es möglich, dass bei ähnlich klingenden Aussagen sogar genau identische Wahrscheinlichkeiten herauskommen?

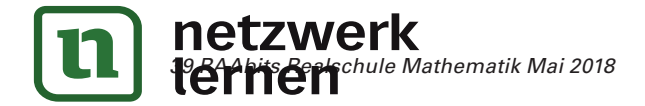

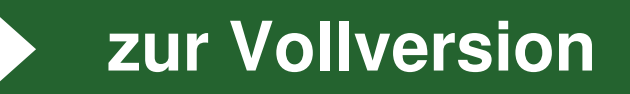

## **Stress und Ärger beim Spielen am PC, M 4** an der Konsole oder am Handy

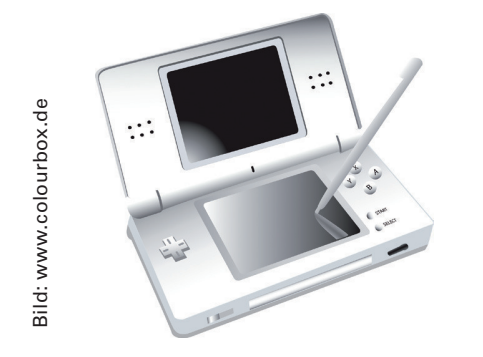

**In der JIM-Studie wird das Medienverhalten der 12** bis 19-Jährigen in der Bundesrepublik untersucht. Dazu gehört auch das häusliche Konfliktpotential. | Von den 1200 telefonisch Befragten sind 612 Jungen. 361 Befragte geben an häufig oder gelegent- | lich Stress und Ärger beim Spielen an PC, Konsole  $\vert$ oder Handy zu haben, 147 davon sind Mädchen.  $\qquad \qquad \Big\vert$ 

oder gelegentlich Stress und Ärger beim Spielen

Statistik: Medienpäd. Forschungsverbund Südwest, JIM 2015 -Jugend, Stuttgart 2015

### **Aufgabe 1: Eine Studie mit Vierfeldertafel und Baumdiagramm strukturieren**

a) Ergänze die Tabelle zu einer Vierfeldertafel.<br>Eine Studie mit Vierfeldertafel und Baumdiagramm strukturieren besteht der Studie mit Vierfelder und Baumdiag

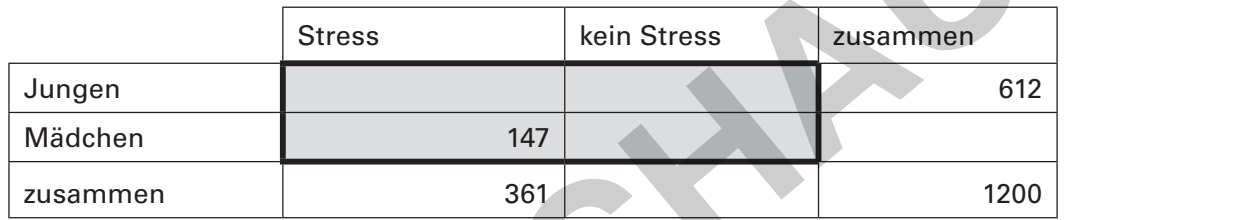

b) Berechne mithilfe der Daten in der Vierfeldertafel die fehlenden Wahrscheinlichkeiten längs der Pfade und an den Enden. Notiere die Wahrscheinlichkeiten im Baumdiagramm. Runde auf eine Nachkommastelle.

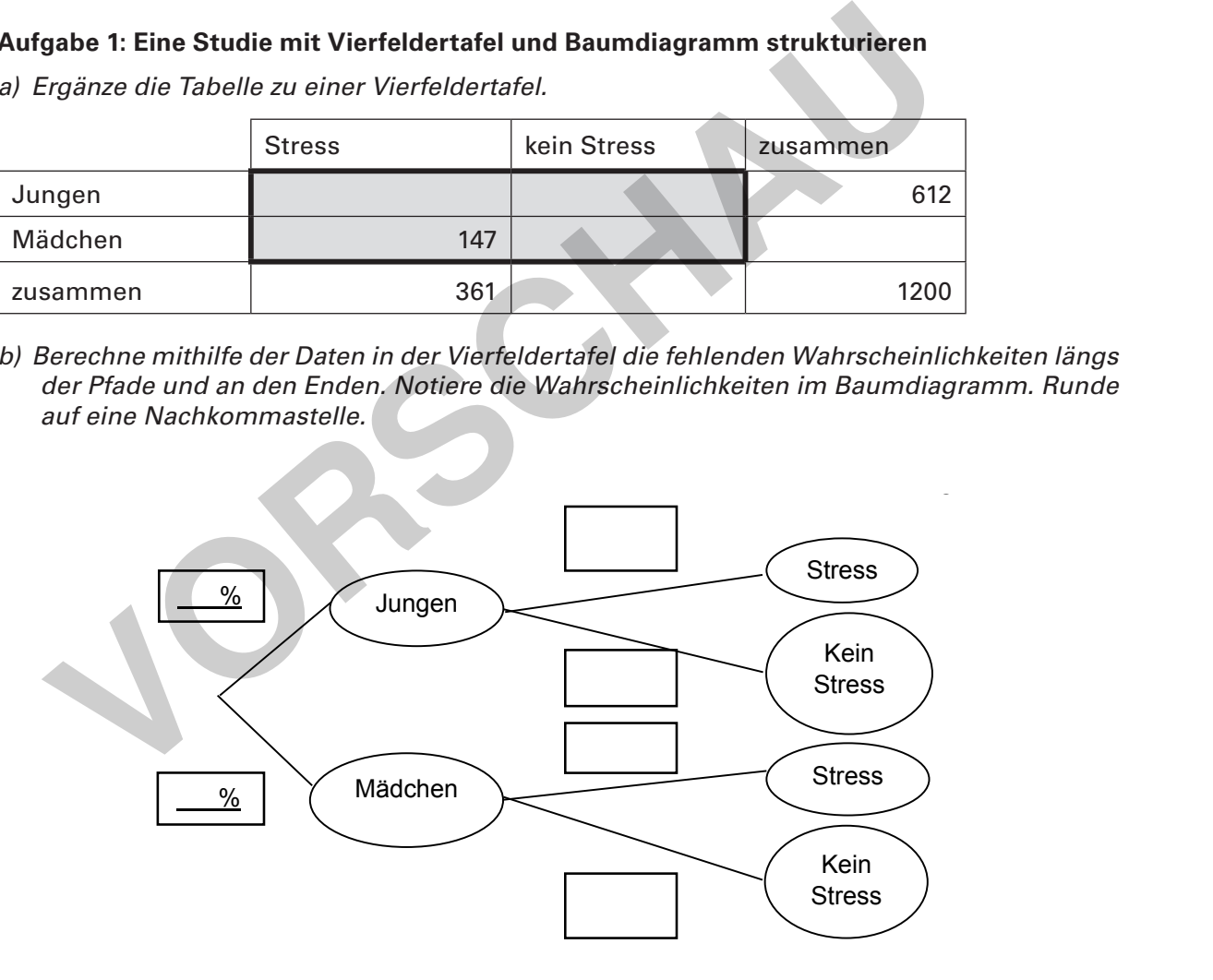

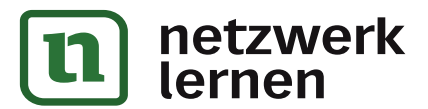

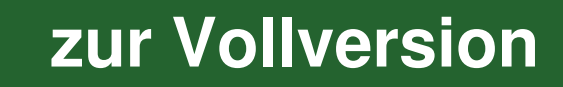

**[zur Vollversion](https://www.netzwerk-lernen.de/Zusammenhaenge-mit-Vierfeldertafel-und-Baumdiagrammen-analysieren)**

### **Hinweise (M 4–M 7)**

In den folgenden Hinweisen werden die Inhalte kurz und prägnant beschrieben; der Seitenumfang und die Bearbeitungszeit angegeben und eine Einschätzung über den Schwierigkeitsgrad gegeben.

Schreiben Sie den **Beginn und das Ende** der einzelnen Phasen an die Tafel.

#### **Hinweise zu den einzelnen Aufgaben (M 4)**

- 1. a) Mit einer Vierfeldertafel und absoluten Werten arbeiten.
- 1. b) Ein vorgegebenes Baumdiagramm berechnen.
- 2. a) Zweimal bedingte Wahrscheinlichkeiten ablesen und Aussagen zuordnen. Im 3. Fall die Summenregel anwenden.
- 2. b) Eine Bewertung aus dem Baumdiagramm entnehmen.
- 2. c) Bewertung von 2 Aussagen, richtiges Zuordnen und Korrigieren des falschen Wertes.

Seitenumfang: 2 Seiten, Niveau: erscheint insgesamt sehr leicht, Bearbeitungsdauer: 30 min

#### **Hinweise zu den einzelnen Aufgaben (M 5)**

- 1. a) Zwei Baumdiagramme zeichnen und berechnen. Dabei ist ein Baumdiagramm vorgegeben; die bedingten Wahrscheinlichkeiten stehen bereits in der Aufgabenstellung.
- 1. b) Die Vierfeldertafel mit relativen Häufigkeiten ausfüllen und benutzte Daten markieren.
- 1. c) Zwei Texten die richtige Überschrift zuordnen und herausfinden, dass weggelassene Daten der Grund für die konträren Aussagen sind.

Seitenumfang: 1 Seite, Niveau: erscheint leicht, Bearbeitungsdauer: 30 min

#### **Hinweise zu den einzelnen Aufgaben (M 6)**

- 1. a) Zwei Baumdiagramme zeichnen und berechnen. Ein Baumdiagramm ist vorgegeben und die bedingten Wahrscheinlichkeiten stehen bereits in der Aufgabe.
- 1. b) Vierfeldertafel mit absoluten Zahlen erstellen.
- 1. c) Analysiere: Wo stehen die absoluten Zahlen im Baumdiagramm? (neuer Stoff)
- **Hinweis** Das Baumdiagramm mit den Anzahlen wird auch Organigramm genannt. In dieser Aufgabenstellung wird es als erweitertes Baumdiagramm bezeichnet. Dabei steht "Anzahl" für "absolute Häufigkeit". Im Baumdiagramm ist sie in den Rechtecken mit den Merkmalsausprägungen. Diese werden auch Knoten genannt ewertung von 2 Aussagen, richtiges Zuordnen und Korrigieren des talscher<br>
umfang: 2 Seiten, <u>Niveau</u>: erscheint insgesamt sehr leicht, <u>Bearbeitungsdau</u><br>
ise zu den einzelnen Aufgaben (M 5)<br>
wei Baumdiagramme zeichnen und
- 1. d) Vierfeldertafel mit relativen Häufigkeiten erstellen.
- 2. Aussagen in einer Tabelle bewerten und falsche Aussagen korrigieren.

Seitenumfang: 2 Seiten, Niveau: deutlich langwieriger, Bearbeitungsdauer: 40 min

#### **Hinweise zu den einzelnen Aufgaben (M 7)**

Falls Schülerinnen und Schüler nachfragen: Diese Fragestellung ist realitätsgetreu. Es handelt sich bei der Partei A um die CDU/CSU im Wahlszenario 2013.

- 1. a) Zwei Baumdiagramme parallel bearbeiten (recht komplex), dabei ist ein Baumdiagramm vorgegeben. Lösung ansehen wegen der Komplexität
- 1. b) Zwei Vierfeldertafeln entwickeln.
- 2. Einzelne Aussagen untersuchen und auf die beiden Baumdiagramme & Vierfeldertafeln beziehen.

Seitenumfang: 1 Seite, Niveau: am kompliziertesten, Bearbeitungsdauer: 30–40 min

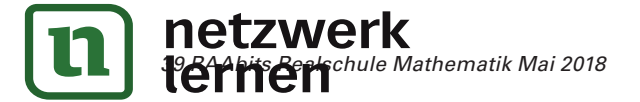

## **Lösungen**

## **Lösung (M 1) Im Sportverein**

#### **Aufgabe 1**

Einleitung:

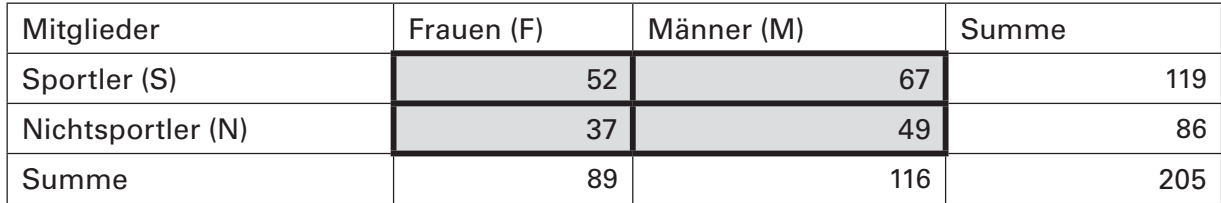

a) 
$$
P(F) = \frac{89}{205} = 0,434 = \frac{43,4\%}{205}
$$

b) 
$$
P(N) = \frac{86}{205} = 0,42 = \frac{42\%}{}
$$

c) P(M|S) = 
$$
\frac{67}{119}
$$
 = 0,563 =  $\frac{56.3 \%}{}$ 

d) 
$$
P(S|M) = \frac{67}{116} = 0.578 = \frac{57.8 \%}{116}
$$

e) 
$$
P(F|S) = \frac{52}{119} = 0,437 = \frac{43,7 \%}{119}
$$

f) 
$$
P(S|F) = \frac{52}{89} = 0.584 = \frac{58.4 \%}{}
$$

#### **Aufgabe 2**

Aufgabe 1 c) bezieht die männlichen Sportler auf die Grundmenge "alle Sportler". Aufgabe 2 d) dagegen bezieht die männlichen Sportler auf die Grundmenge "alle Männer". Der Nenner ist in der ersten Wahrscheinlichkeit 119 und in der zweiten 116. Da diese beiden Zahlen in derselben Größenordnung liegen, sind die damit bestimmten Wahrscheinlichkeiten auch ähnlich.  $\frac{67}{205} = 0.434 = \frac{43.4\%}{205}$ <br>  $\sqrt{10} = \frac{67}{119} = 0.563 = \frac{56.3\%}{205}$ <br>  $\sqrt{10} = \frac{67}{119} = 0.578 = \frac{57.8\%}{205}$ <br>  $\sqrt{10} = \frac{52}{119} = 0.437 = \frac{43.7\%}{205}$ <br>  $\sqrt{10} = \frac{52}{119} = 0.437 = \frac{43.7\%}{205}$ <br>  $\sqrt{10} = \frac{52$ 

#### **Aufgabe 3**

Die eingeschränkte Grundmenge ist bei Aufgabe 1 c) und 1 e) die gleiche. Sie heißt "alle Sportler". Die eingeschränkte Grundmenge bei Aufgabe 1 d) ist die Menge "alle Männer".

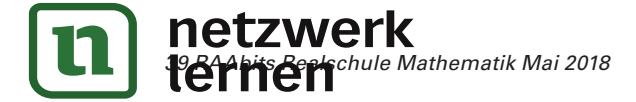

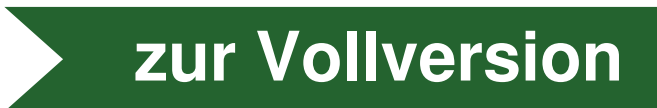

## **Lösung (M 2) Erwerbstätigenquote**

#### **Aufgabe 1**

a) Die Bevölkerung: 81,30 Millionen Einwohner.

Davon sind:

44,5 % Personen erwerbstätig,

- 49,1 % Personen Männer und
- 39,1 % der Frauen sind erwerbstätig.

b) Man kann erschließen,

- wie viele Menschen erwerbstätig sind,
- wie hoch der Prozentsatz der Nichterwerbstätigen ist,
- wie viele Männer und wie viele Frauen es gibt,
- wie groß der Prozentanteil in Bezug auf die Geschlechter ist,
- wie viele Frauen erwerbstätig sind als absolute Anzahl,
- wie viele Männer erwerbstätig sind als absolute und relative Häufigkeit.
- c) In dem Text geht es um zwei Merkmale, die jeweils zwei Ausprägungen besitzen:
- Das Geschlecht mit den Ausprägungen männlich/weiblich und die Erwerbstätigkeit mit den Ausprägungen erwerbstätig/nicht erwerbstätig.

#### **Aufgabe 2**

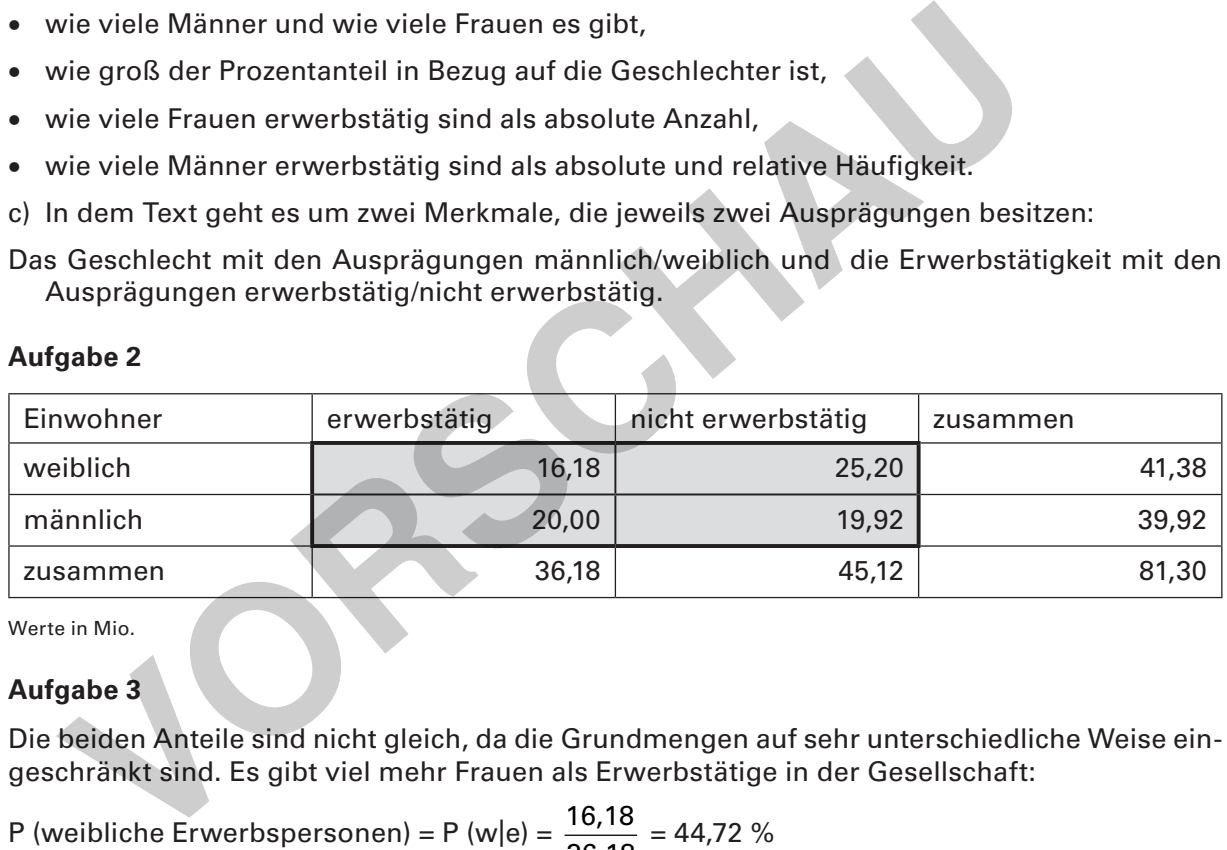

Werte in Mio.

### **Aufgabe 3**

Die beiden Anteile sind nicht gleich, da die Grundmengen auf sehr unterschiedliche Weise eingeschränkt sind. Es gibt viel mehr Frauen als Erwerbstätige in der Gesellschaft:

P (weibliche Erwerbspersonen) = P (w|e) = 
$$
\frac{16,18}{36,18}
$$
 = 44,72 %  
P (erwerbstätige Frauen) = P (e|w) =  $\frac{16,18}{41,38}$  = 39,10 %

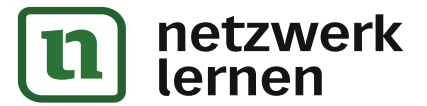

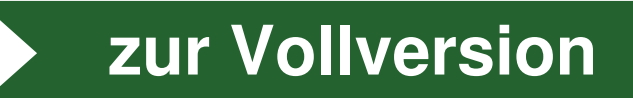

## **Lösung (M 5) Schulbesuch früher und heute Lösung (M 5) Schulbesuch früher und heute Lösung (M 5) Schulbesuch früher und heute**

## **Aufgabe 1 Aufgabe 1 Aufgabe 1**

a) Baumdiagramm 1 (passt zu Text 1): a) Baumdiagramm 1 (passt zu Text 1): a) Baumdiagramm 1 (passt zu Text 1):

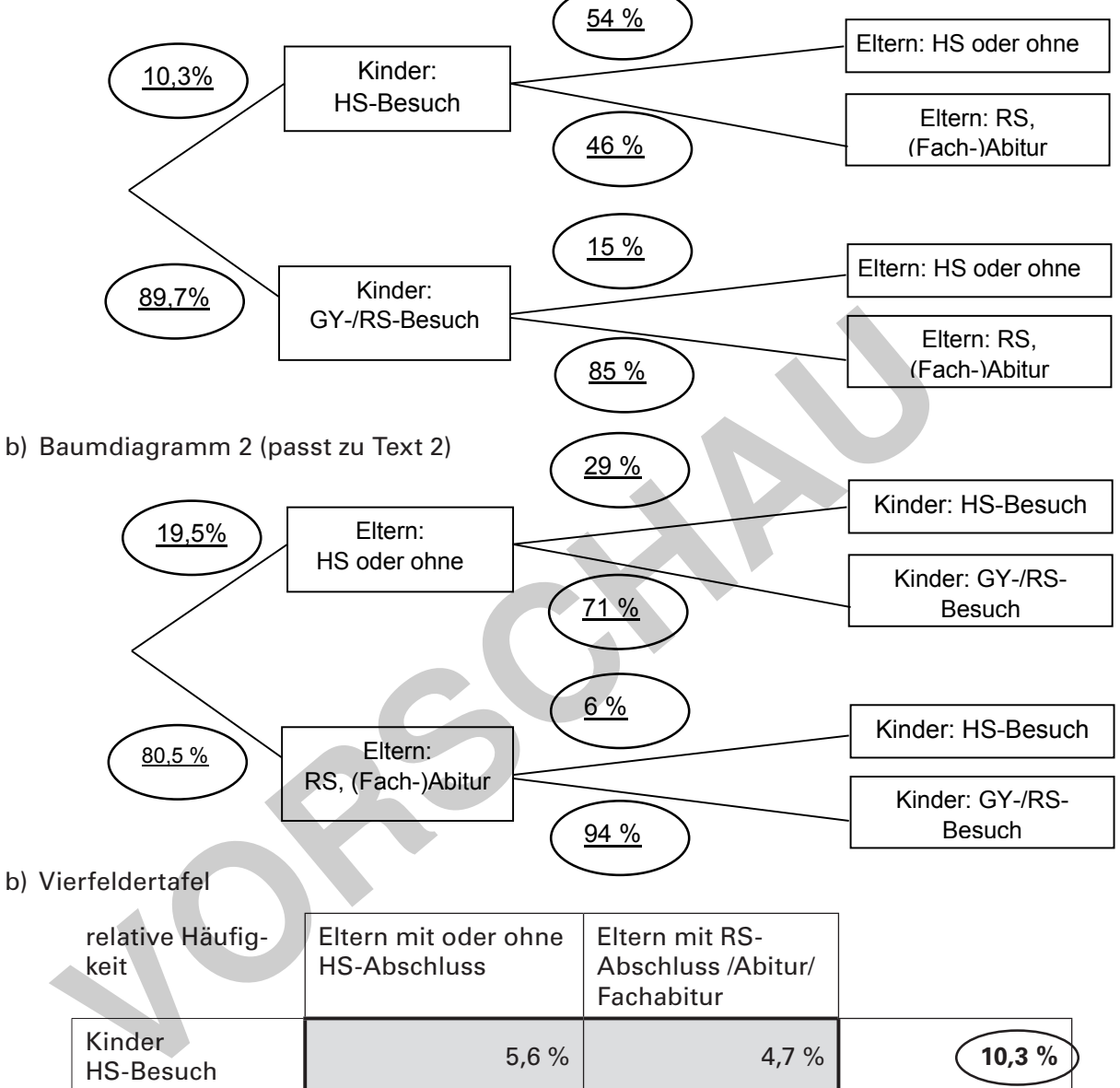

b) Vierfeldertafel b) Vierfeldertafel b) Vierfeldertafel

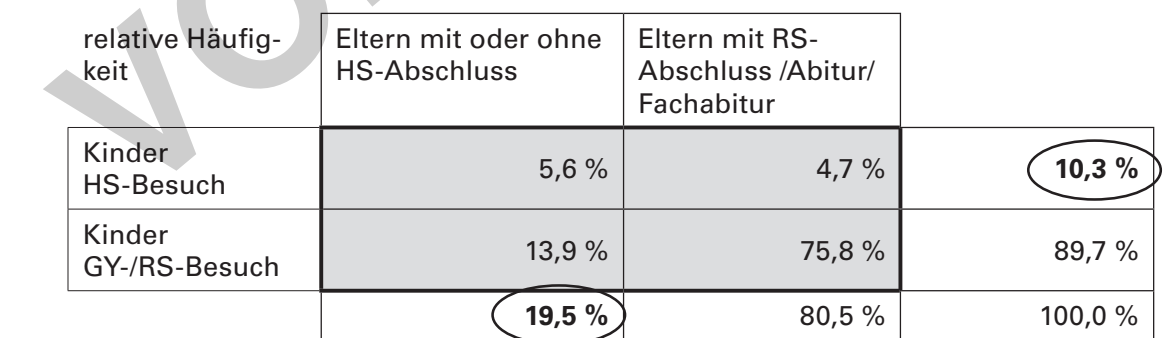

Schwankungen ergeben sich aus Rundungsdiffernzen in den beiden Baumdiagrammen

c)  $\overline{Text 1}$  = Eltern bevorzugen die Schulform, die sie selbst kennen

 $Text 2$  = Ziel für die eigenen Kinder: höherer Bildungsabschluss

In <u>Text 1</u> wird die <u>Information übergangen,</u> dass <u>46 % der Eltern in der HS-Gruppe die Schulart</u> <u>nicht aus eigener Anschauung kennen.</u> Das ist eine große Gruppe. Möglicherweise müssen sie sich ungewollt damit abfinden, dass ihr Kind "absteigt". Der <u>Text 2</u> passt.

- Zur vollversl

**[zur Vollversion](https://www.netzwerk-lernen.de/Zusammenhaenge-mit-Vierfeldertafel-und-Baumdiagrammen-analysieren)**

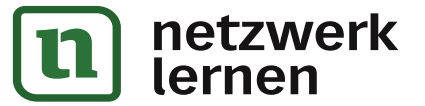

#### **Lösung (M 7) Bundestagswahlen Lösung (M 7) Bundestagswahlen**

#### **Aufgabe 1 Aufgabe 1**

a) Man beachte die mit (1), (2), (3) gekennzeichneten Schritte. Die Vorgaben aus dem Artikel sind eingekreist. eingekreist.

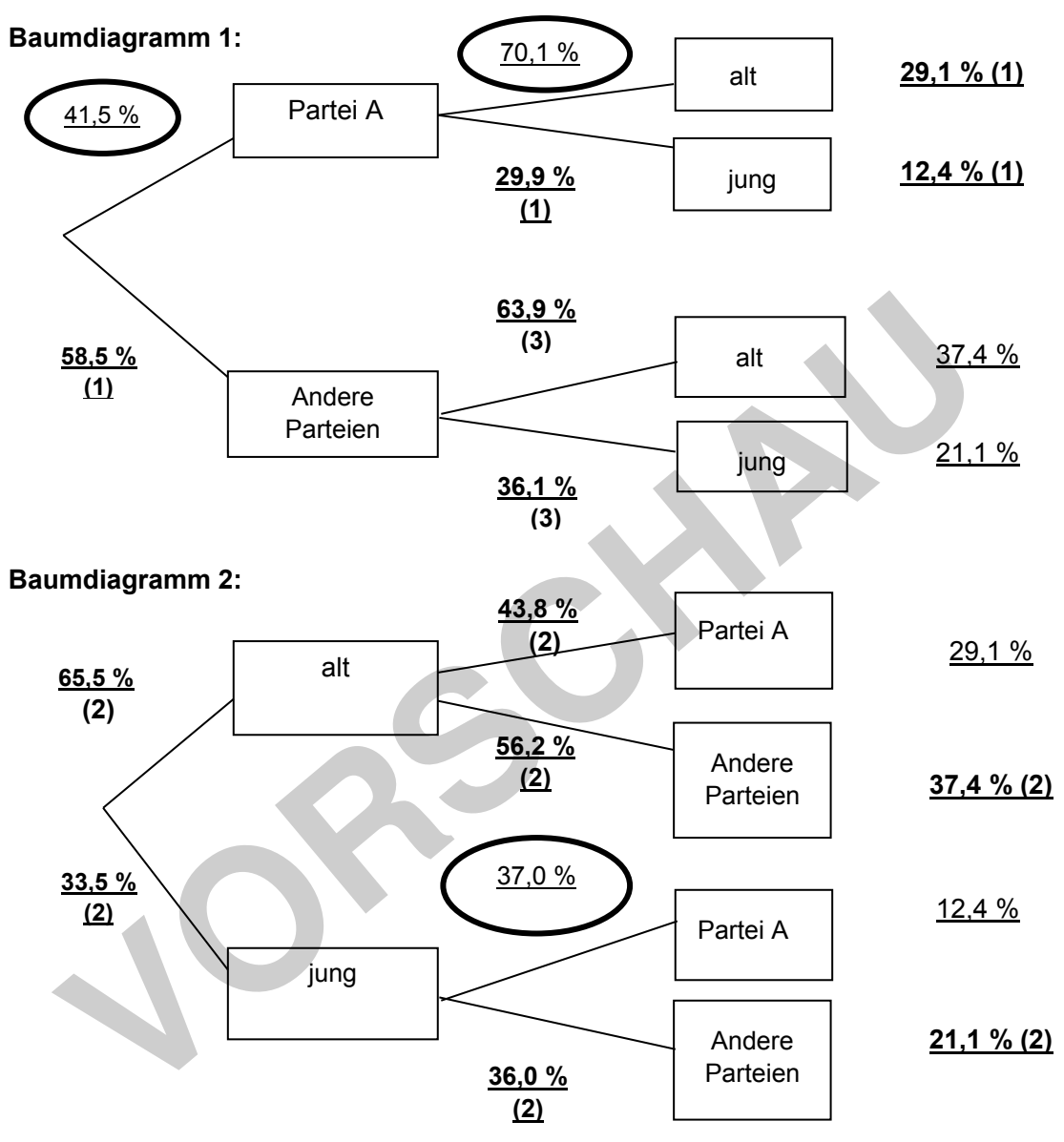

**Vierfeldertafel1: Vierfeldertafel 2:** 

(absolute H., Angabe in 1.000) (absolute H., Angabe in 1.000)

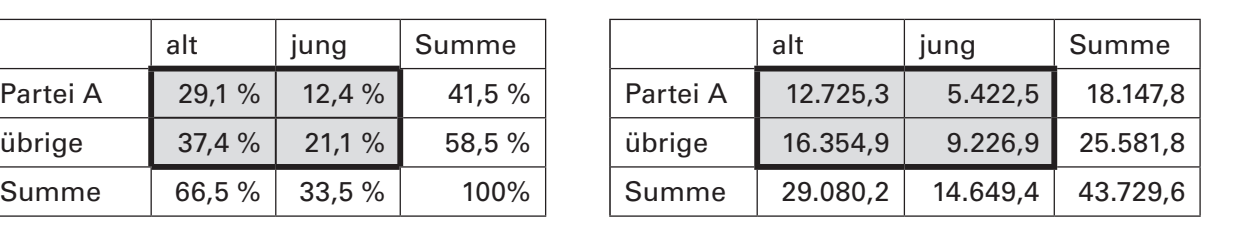

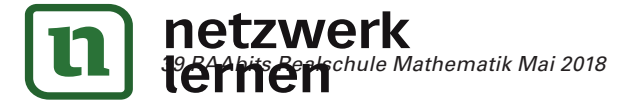

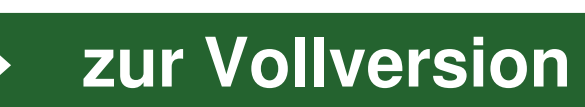